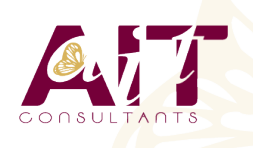

**SARL ONEO**  1025 rue Henri Becquerel Parc Club du Millénaire, Bât. 27 34000 MONTPELLIER **N° organisme : 91 34 0570434**

**Nous contacter : 04 67 13 45 45 www.ait.fr contact@ait.fr**

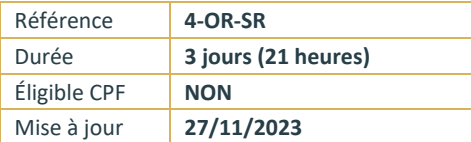

# **Oracle® - Sauvegardes et Restaurations**

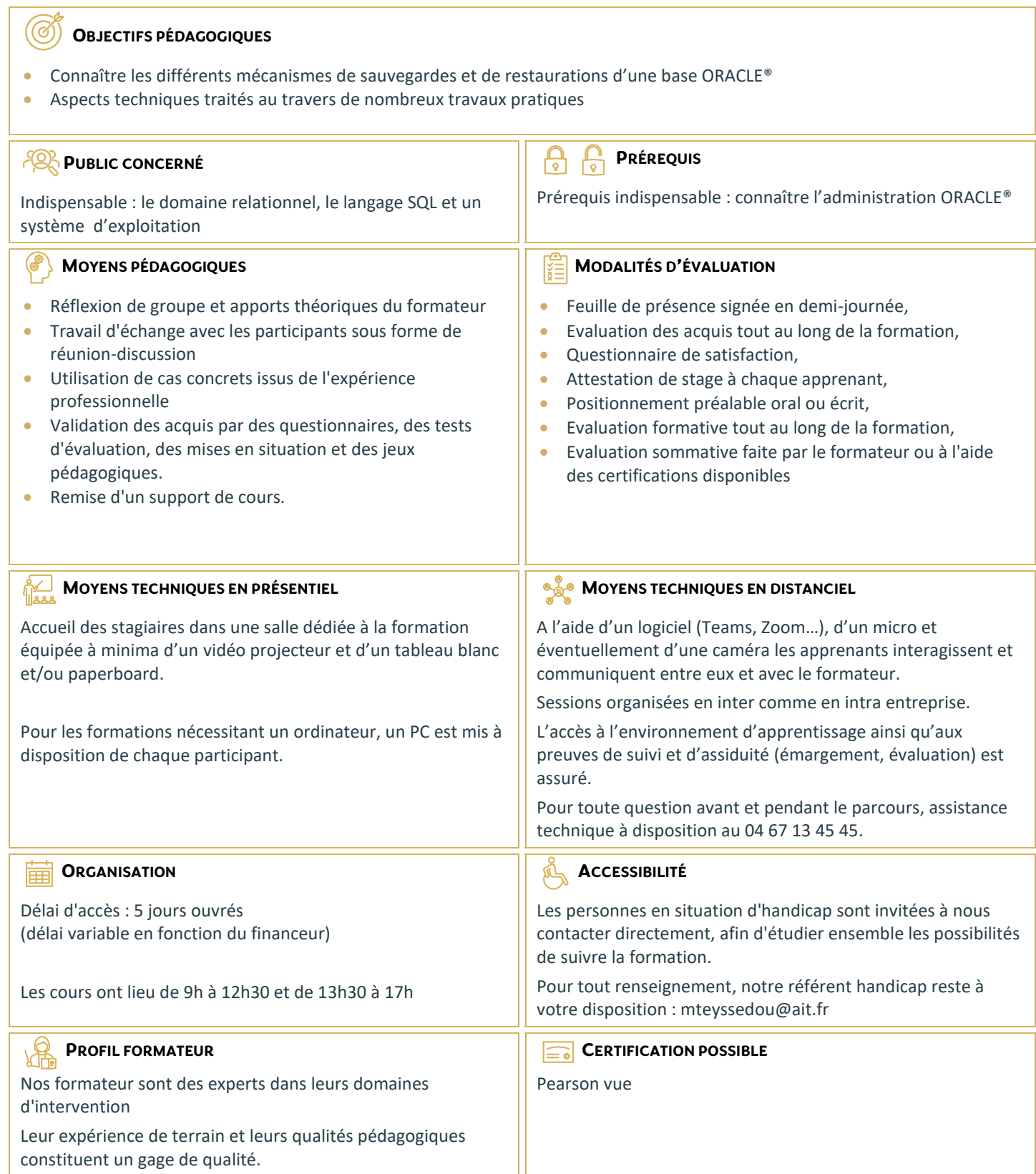

# **Oracle® - Sauvegardes et Restaurations**

#### **RAPPELS DE L'ADMINISTRATION ORACLE 12C ET 18C**

- $\Box$  Les fichiers redo log, de contrôle et de données
- $\square$  Mode ARCHIVELOG

### **RMAN : COMPOSANTS ET FONCTIONNALITÉS**

- $\Box$  La configuration et les commandes
- $\Box$  Sauvegarde automatique du fichier de contrôle
- $\Box$  Compression, cryptage et parallélisme des sauvegardes
- $\Box$  Sauvegarder une base CDB et PDB
- $\square$  Sauvegarde incrémentale. Sauvegardes multisections

#### **MAINTENANCE DE RMAN**

- $\Box$  Création du catalogue et des catalogues virtuels
- $\Box$  Inscription dans le catalogue
- $\Box$  Ajout ou suppression de sauvegardes du catalogue
- $\Box$  Scripts stockés et sauvegarde du catalogue

#### **PERTE ET RÉCUPÉRATION DE FICHIERS**

- $\Box$  Perte de fichiers de contrôle, des datafiles, des logfiles
- $\Box$  Perte des fichiers du tablespace UNDO ou d'un tablespace en lecture seule
- □ Utiliser RMAN. Les commandes RESTORE et RECOVER
- $\Box$  Validation des sauvegardes et de la base
- Vérifications et listes d'échecs

#### **DUPLICATION D'UNE BASE DE DONNÉES ORACLE 18C**

- $\Box$  Dupliquer une BDD. Choisir les bases PDB
- $\Box$  Dupliquer une BDD sans l'arrêter

#### **RÉCUPÉRATION INCOMPLÈTE**

- □ Récupération incomplète d'un tablespace ou d'une base insérée PDB
- $\Box$  Restaurer une base dans une incarnation antérieure

#### **FLASHBACK DATABASE**

- $\Box$  Flashback Database et sauvegarde de la zone de récupération rapide
- $\Box$  Flashback sur une table supprimée en PDB

## **DÉPLACEMENT DE DONNÉES**

- $\Box$  Data Pump et transport d'un tablespace ou de la base
- Utiliser les tables externes
- $\Box$  Transporter une base vers un autre OS